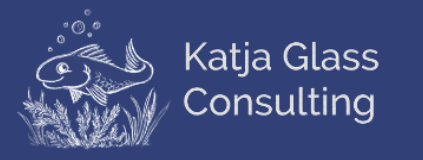

# Open Source

Practicalities and the legal side

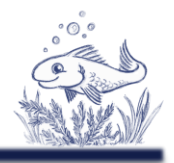

The views and opinions expressed in this presentation are those of the author(s) and do not necessarily reflect the official policy or position of CDISC.

This presentations is intended for educational purposes and does not replace independent professional judgment. Statements of fact and opinions expressed are those of the presenter.

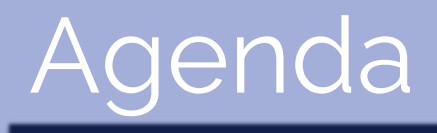

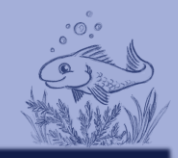

➢Introduction  $\triangleright$  Rights & Limitations

➢Practicalities

**> Examples** 

➢Summary

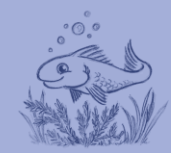

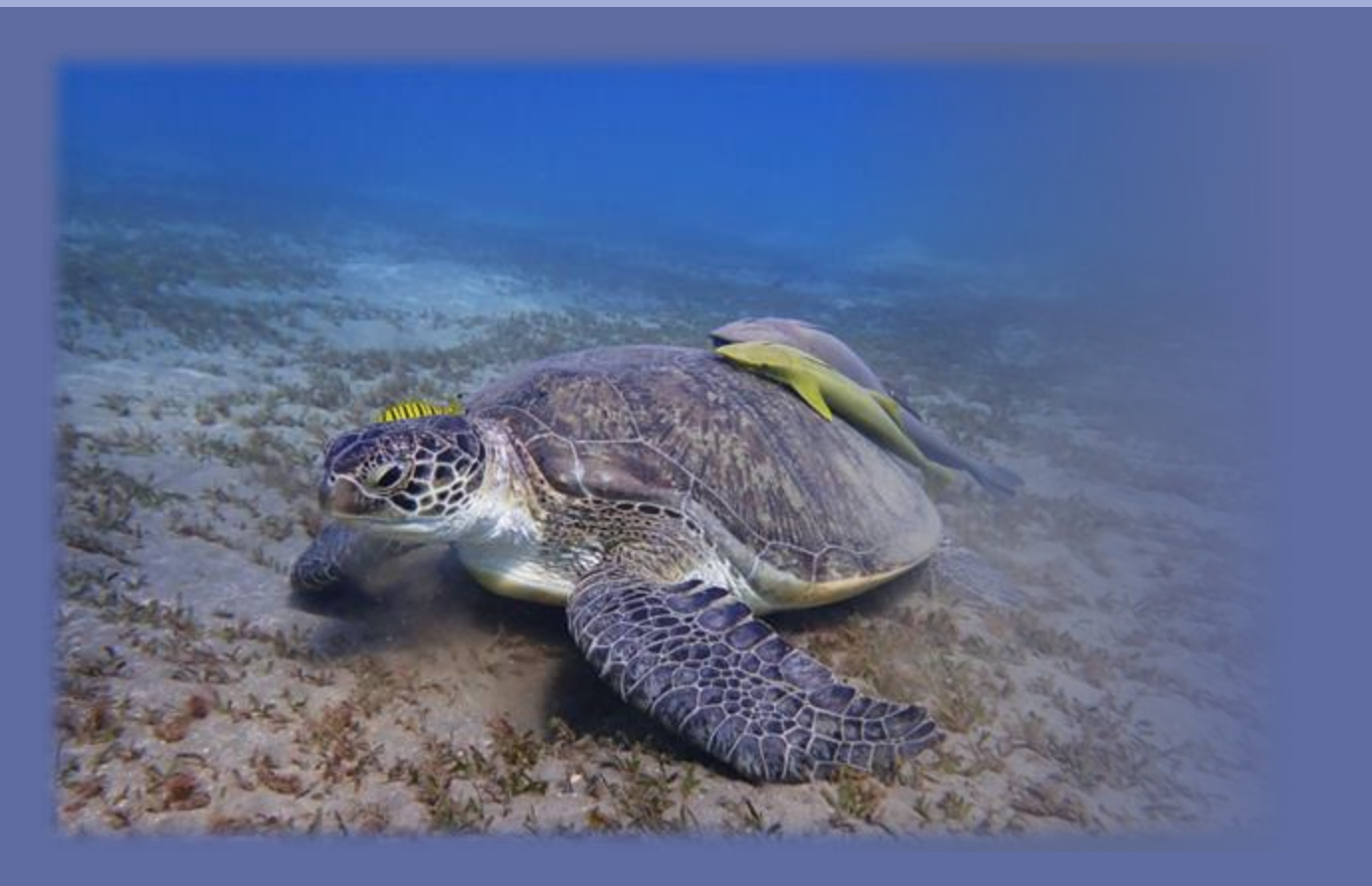

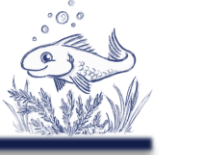

### Once upon a time …

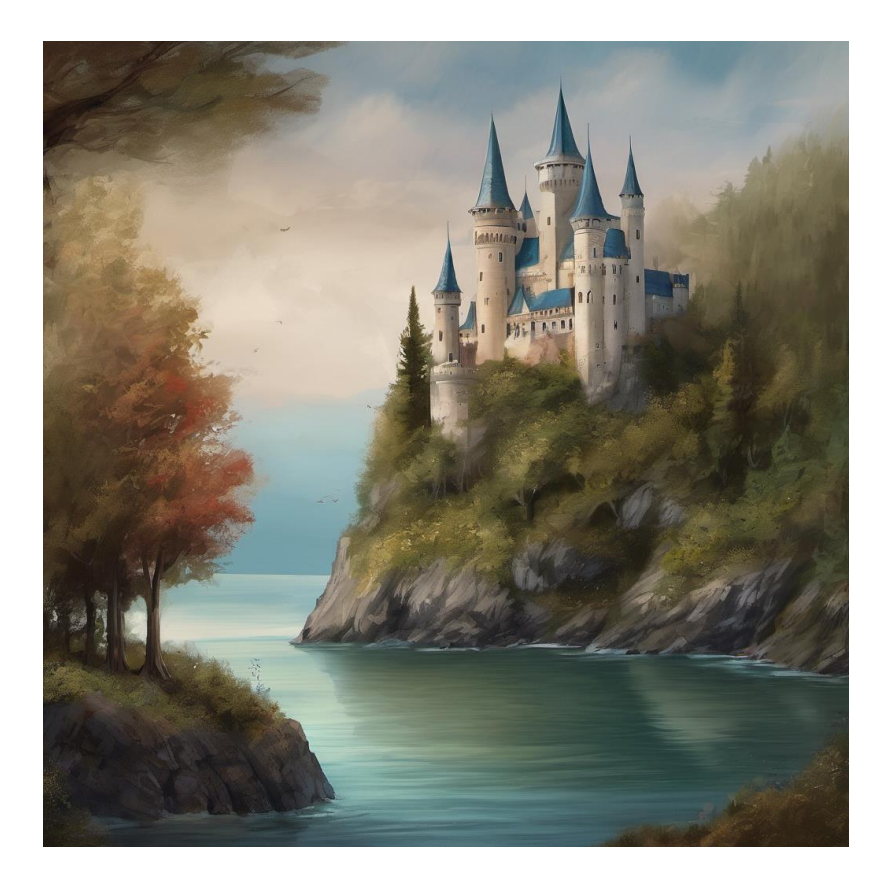

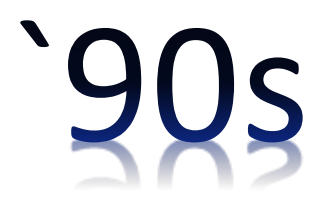

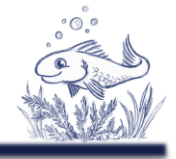

### Once upon a time …

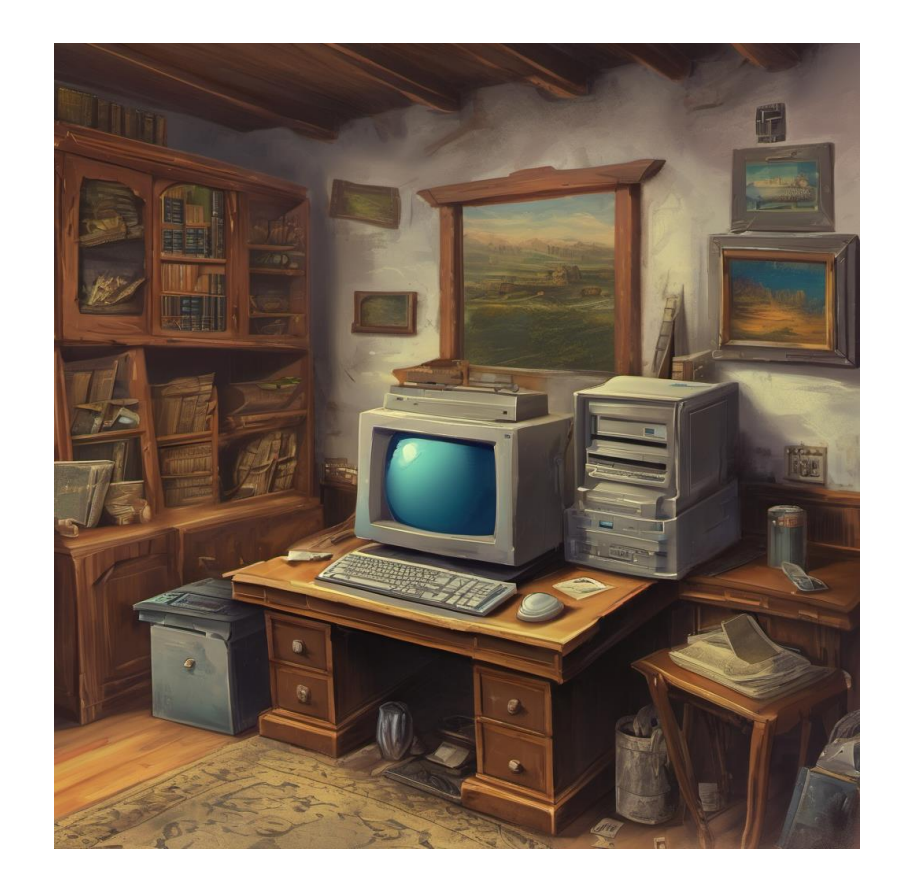

`90sAN

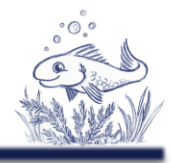

### Personal homepages `90sKatja, wie sie leibt und lebt. Tiere sind doch süß! Das unendliche Meer Katja on Tour. Das unendliche MEER. Das Meer ist das Schönste, was die Welt je hervorgebracht hat. Mit all seinen kleinen Wundern. Schon mal was vom Riesenoktopus gehört? Ist doch toll, was für riesige Giganten sich auf unserer kleinen Erde tummeln. Wasser an sich ist ja sowieso ein schönes Element. Wenn es denn auch noch schön klar ist. Und dann sind da ja noch diese schönen Wellen.

Astonishment, information sharing, images

- ➢Access to information
- ➢Access to images
- ➢Use them!

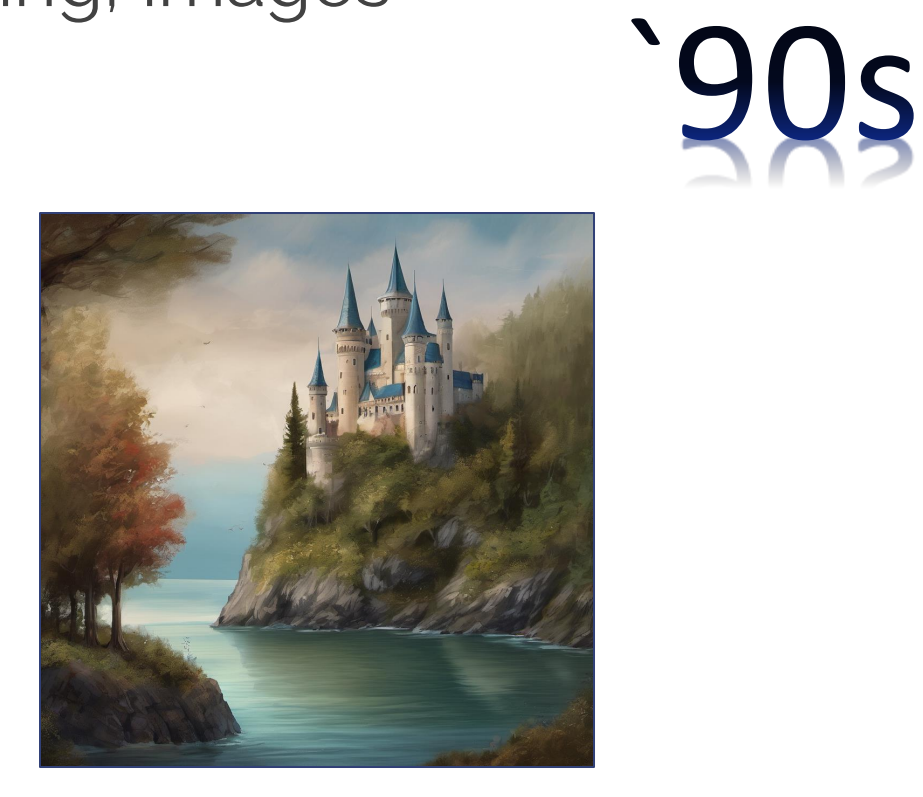

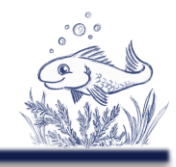

Legal Claims

➢Copyright

### **Uncertainty**

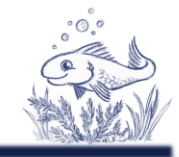

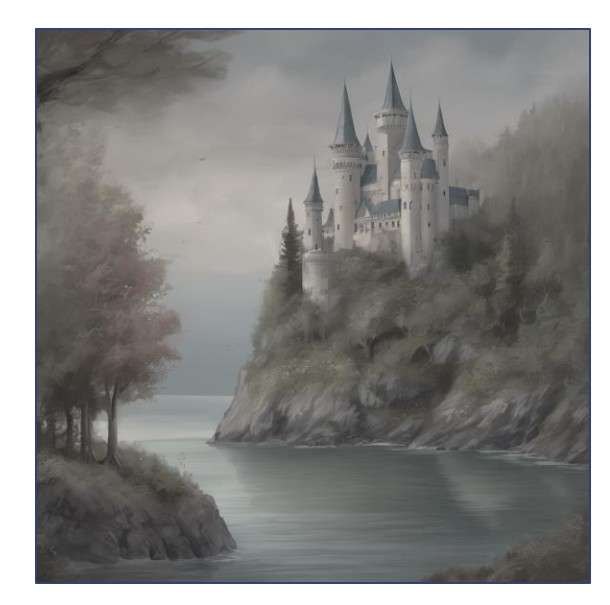

### Missing education

Introduction

- ➢How can I use?
- ➢How to share?

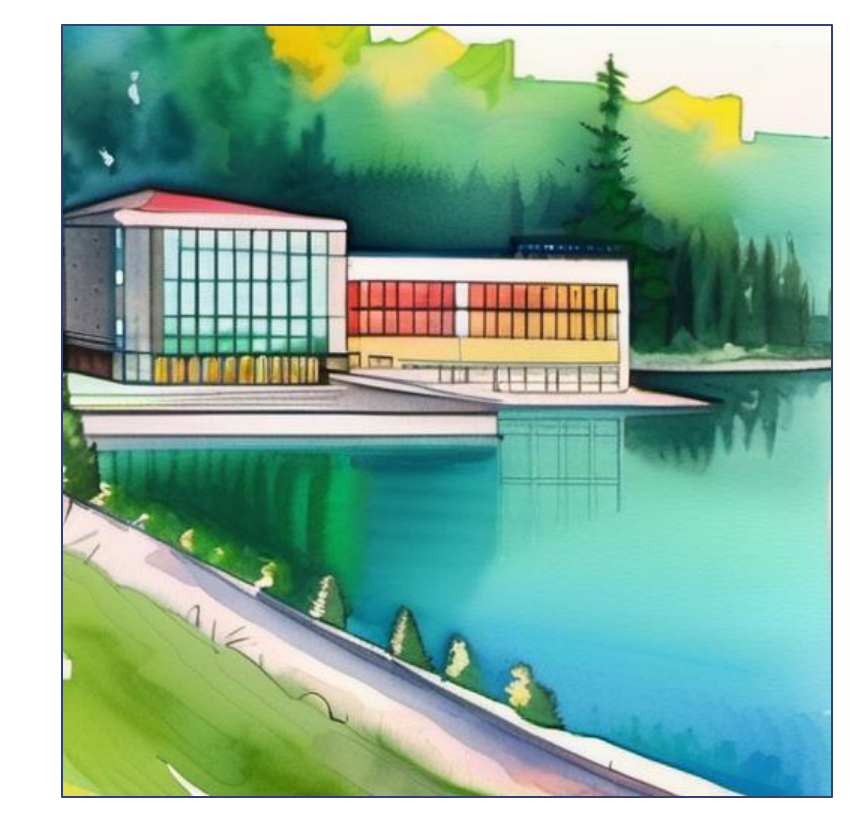

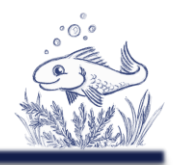

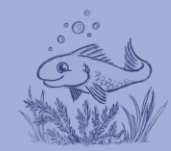

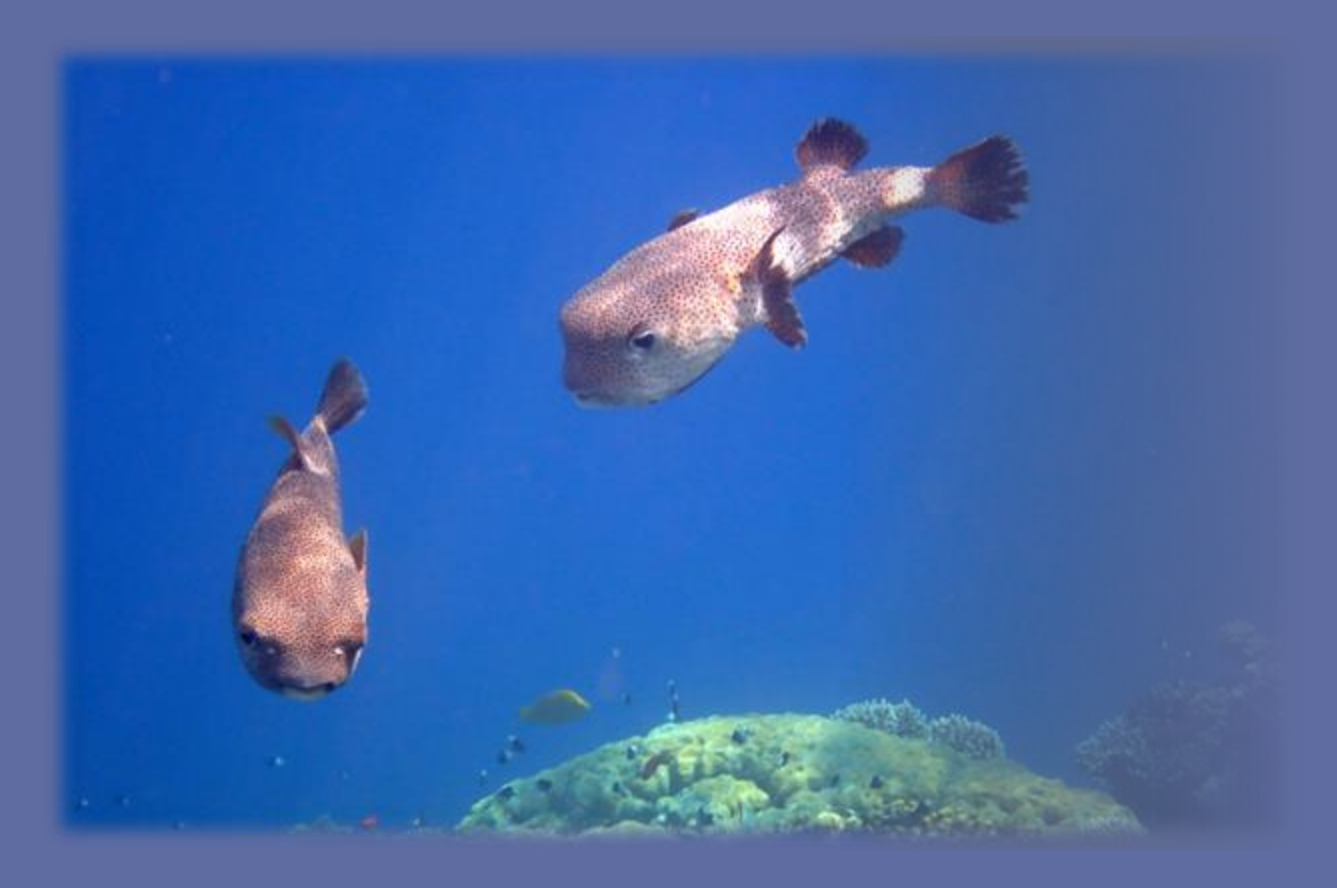

What do we know?

### ➢Copy text NO

➢Learn from text YES

➢Reference text YES

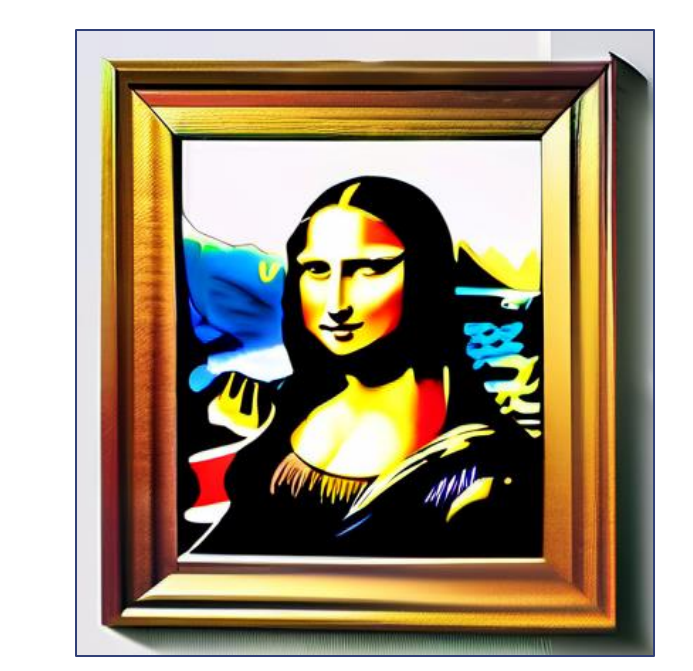

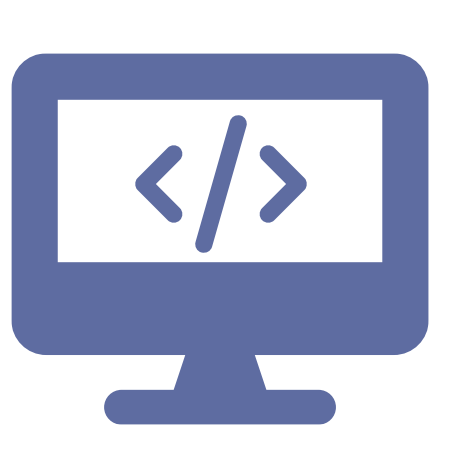

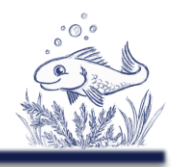

- ➢ Default copyright
- ➢ Explicit licenses can be provided
- ➢ Example Papers
	- ➢ Copy text NO
	- ➢ Copy code NO
	- ➢ Learn from text YES
	- ➢ Reprogram content YES

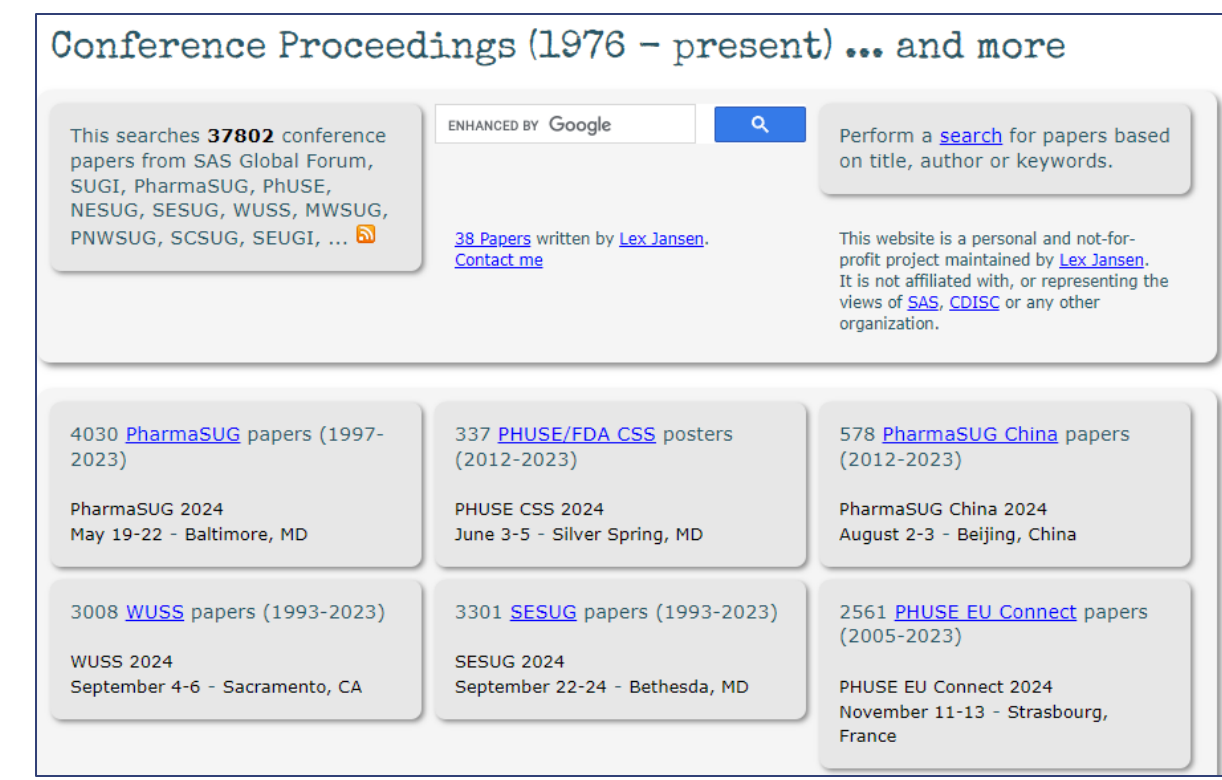

#### Screenshot from <https://www.lexjansen.com/>

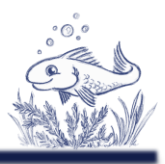

### **Copy Code**

- ➢ Default copyright
- ➢ License explicitly provided
- ➢ Use copyright code -> possible sue
- ➢ Open source license -> follow terms
- ➢ Safe way, take idea, rewrite code

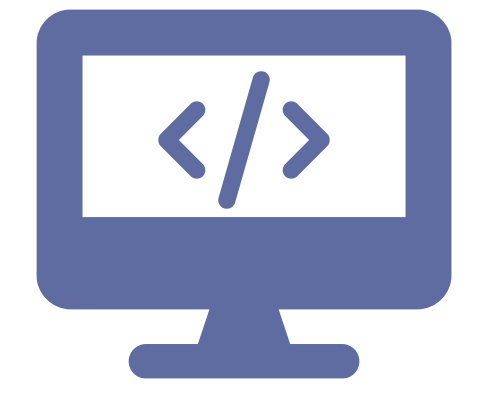

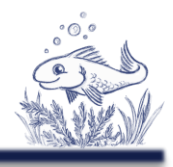

### **Licenses**

- ➢ Copyright (default)
- ➢ General licenses
	- ➢ Data, Data Model
	- ➢ Documents
	- ➢ Trainings
- ➢Open Source Licenses ➢ Source code
- ➢Many other licenses

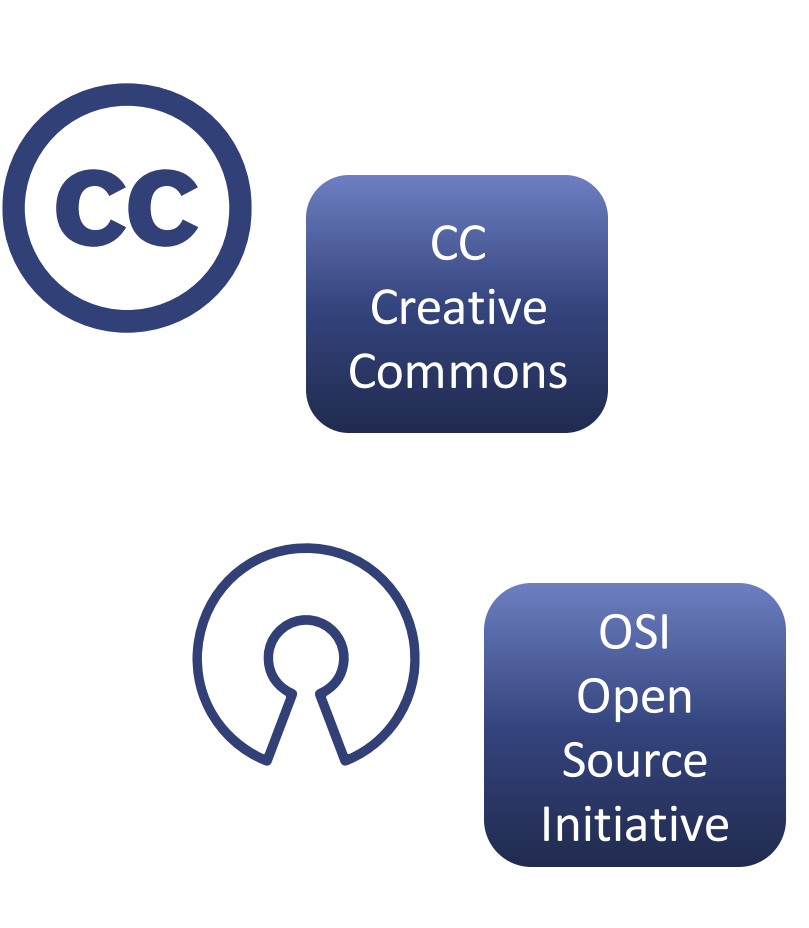

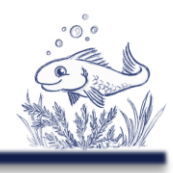

# Licenses – Creative Commons

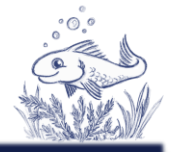

 $\triangleright$  Can be applied all copyright work

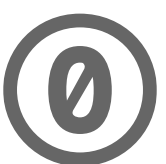

**Public domain - No rights reserved**

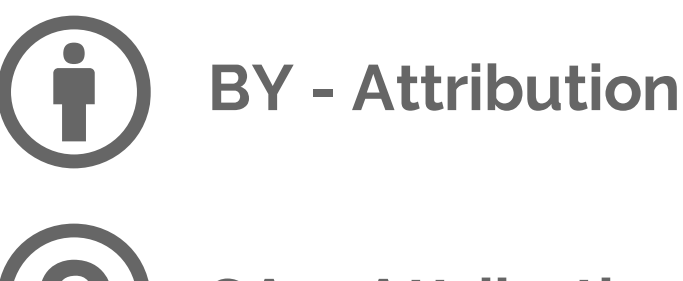

**SA - Attribution - ShareAlike**

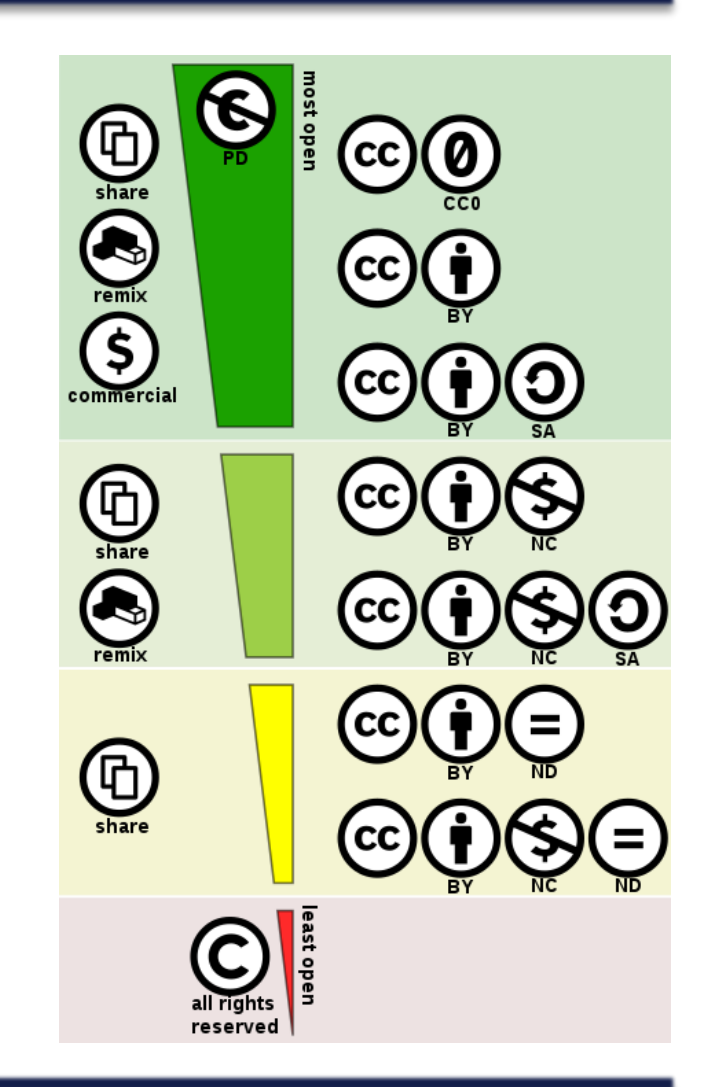

"Creative commons license spectrum" by Shaddim; original CC license symbols by Creative Commons https://creativecommons.org/about/downloads/https://creativecommons.org/policies/Original CC license icons licensed under CC BY 4.0, CC BY 4.0, https://commons.wikimedia.org/w/index.php?curid=47247325

# Licenses – Open Source Initiative

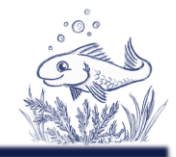

### ➢ License types

### Permissible **Copyleft**

• Allows re-licensing of derived work

• Similar BY-Attribution

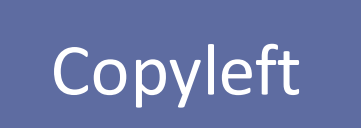

• Derives must use same license

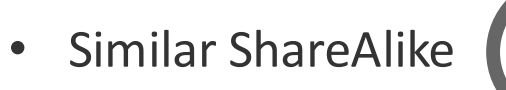

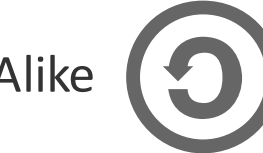

Permissible 78% Copy-Left 22%

\* 2021 Statistics according [WhiteSource](https://resources.whitesourcesoftware.com/blog-whitesource/open-source-licenses-trends-and-predictions)

# Licenses – Open Source Initiative

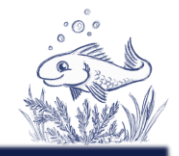

### ➢ License types

### Permissible **Copyleft**

- Apache 2.0
- MIT
- BSD
- …

### ■ GPLv3

- Microsoft Public
- …

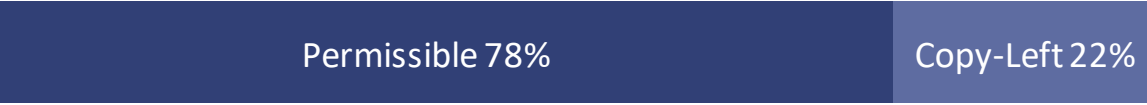

\* 2021 Statistics according [WhiteSource](https://resources.whitesourcesoftware.com/blog-whitesource/open-source-licenses-trends-and-predictions)

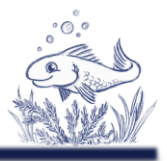

# No plaintiff, no judge

- ➢Illegal examples available
- ➢Paper presenter likely wanted to share code for reuse
	- ➢Ask author for permission to be sure

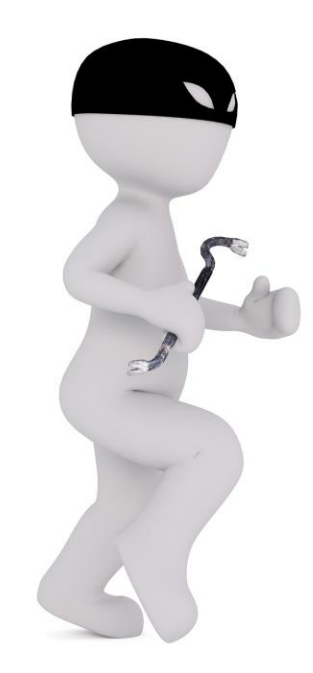

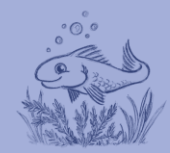

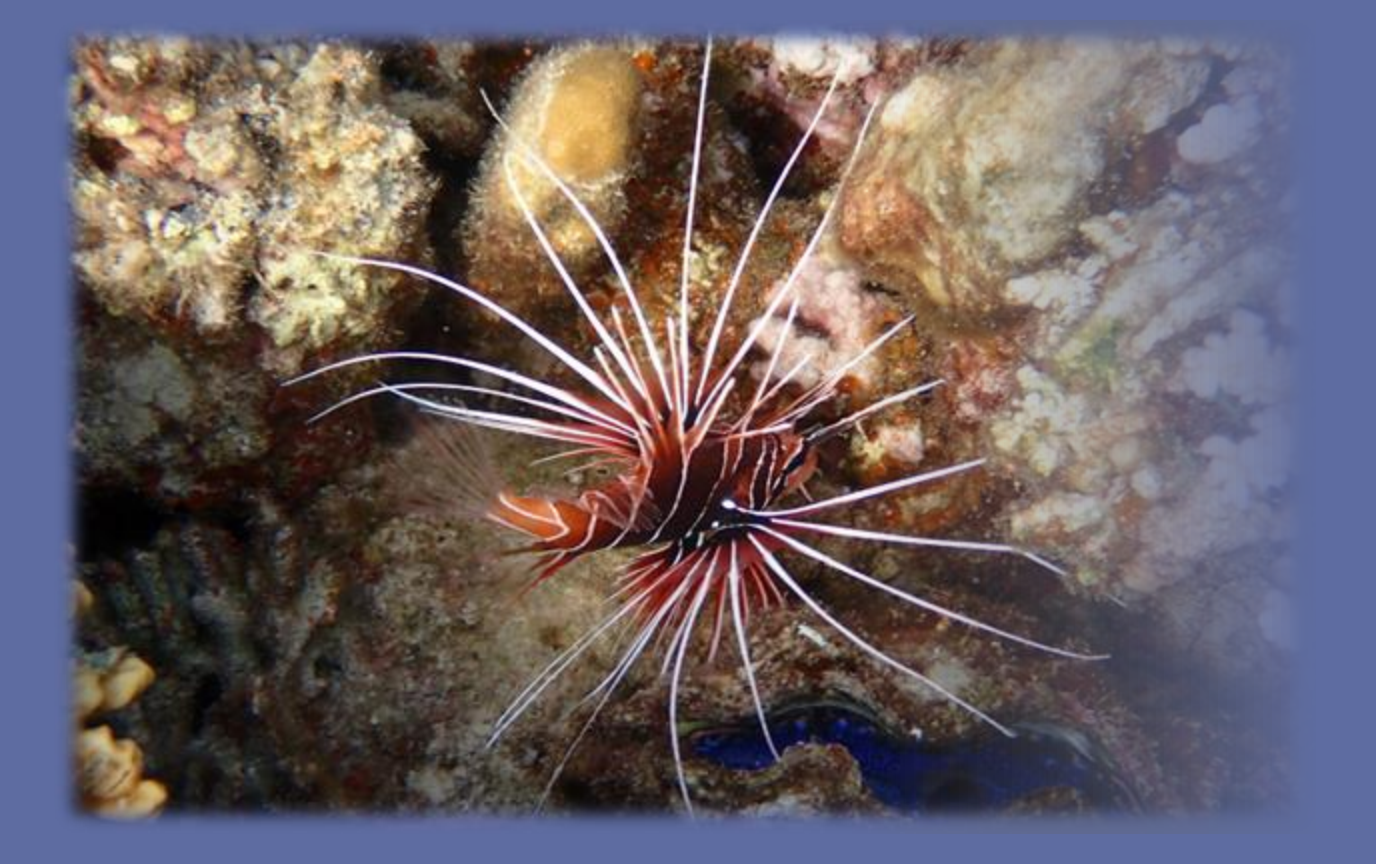

### Where to copy code from?

**Practicalities** 

➢ Documentation, help & examples

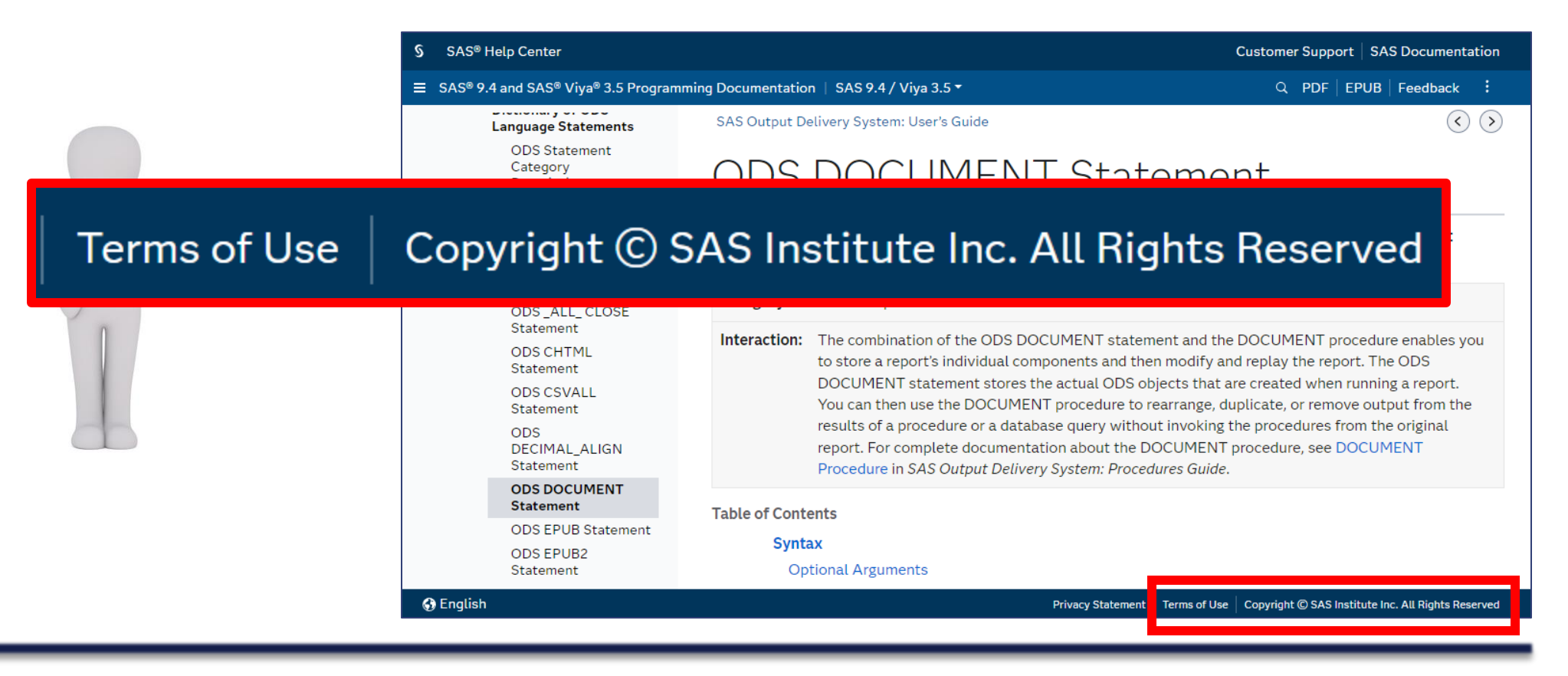

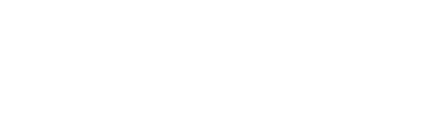

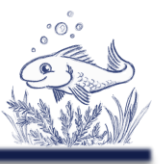

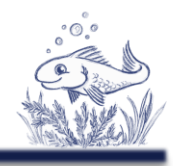

Copyright © SAS Institute Inc. All Rights Reserved Terms of Use

SAS "Terms of Use" (Use of Website)

- 1) […] own personal informational, educational or other **non-commercial** purposes unless otherwise expressly indicated;
- 2) all copies you make must properly **attribute** […]
- 3) you may **not modify** any of the materials […]
- $\overline{4}$

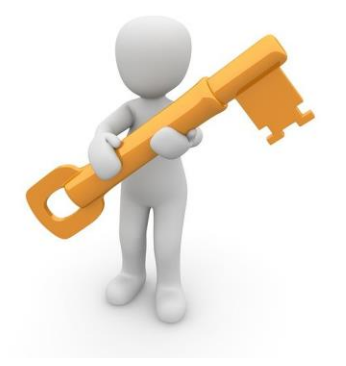

Check the "Terms of Use" etc.

- ➢ Inconvenient
- ➢ People rarely do it
- ➢ Expectation for online help & documentation is that examples can be use

### Purpose

- ➢ Protect documentation
- ➢ Avoid create a book / embed in different software

Will Software providers sue customer using code from their help documentation?

➢ Unlikely

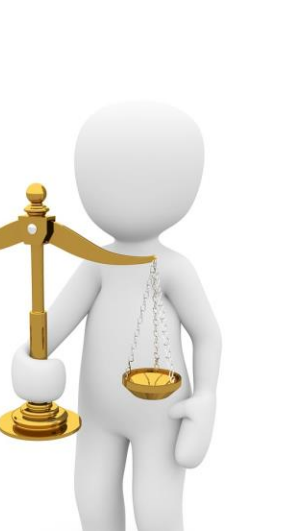

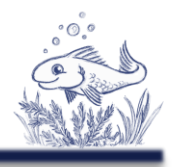

# Where to copy code from?

**Practicalities** 

### ➢ Stack Overflow

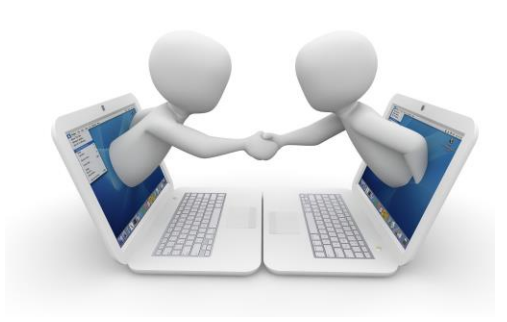

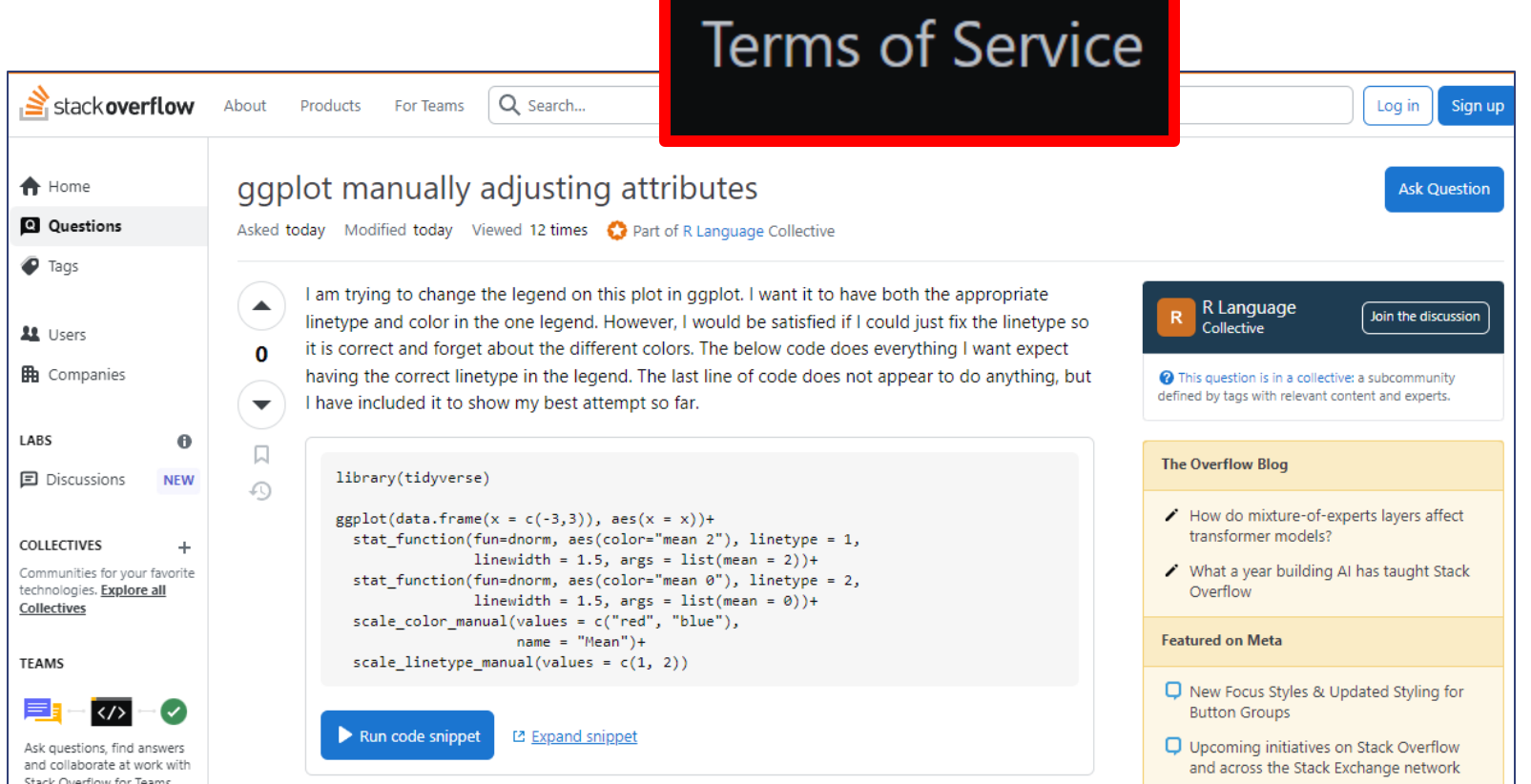

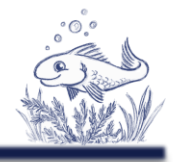

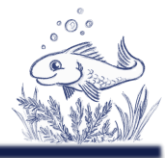

 $Log in$ 

Sign up

Where to copy code from?

### ➢ Stack Overflow

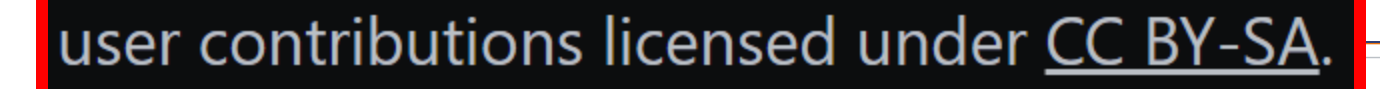

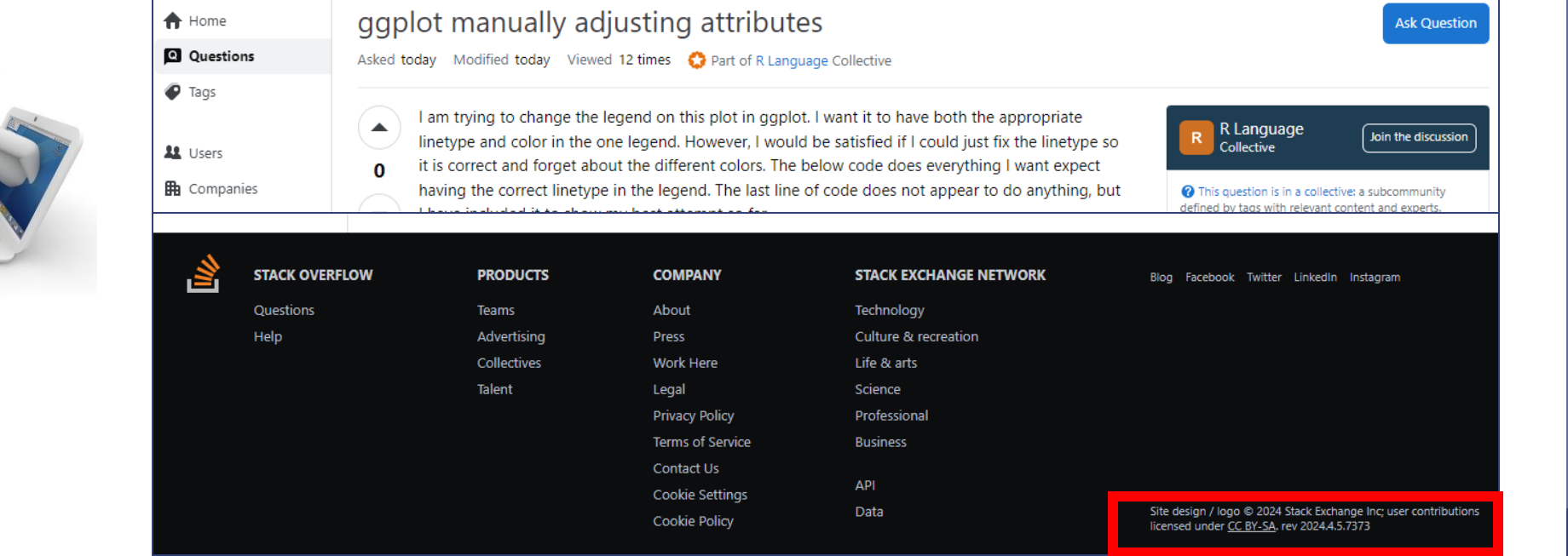

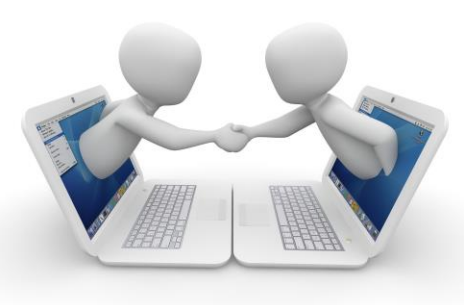

- Will contributed people or Stack Overflow sue?
- ➢ Unlikely
- How to be safe?
- ➢ Check for license & follow
- ➢ Use idea and re-program
- What is the content type?
- ➢ Trivial simple source & process
- ➢ Intellectual property

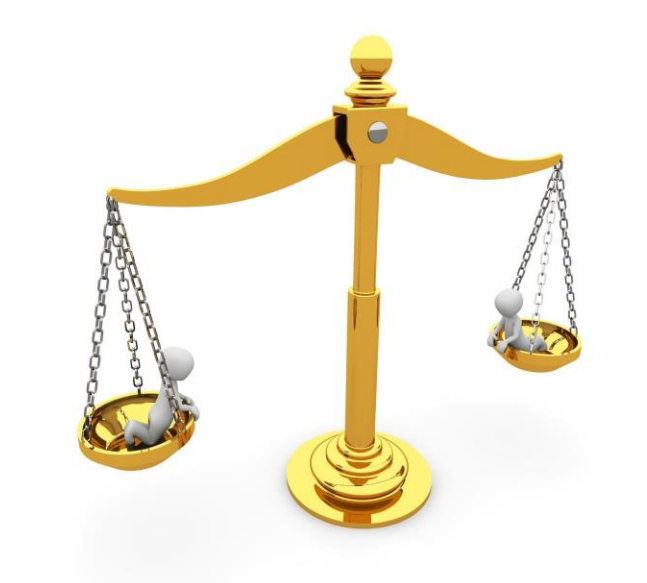

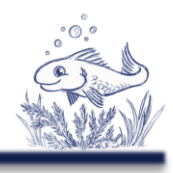

Create documentation

➢ Include license for source examples

Create post, blog, paper ➢ Include license for source

Unlicense / Public Domain MIT (very simple, quote origin)

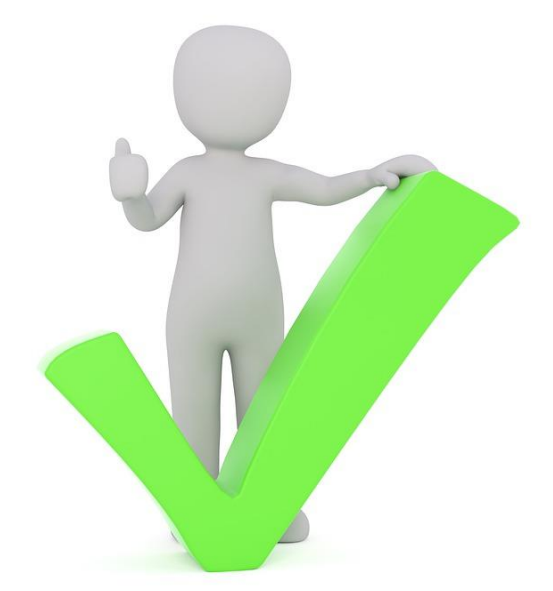

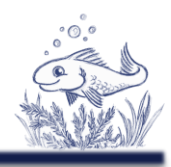

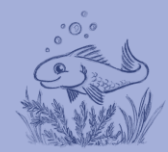

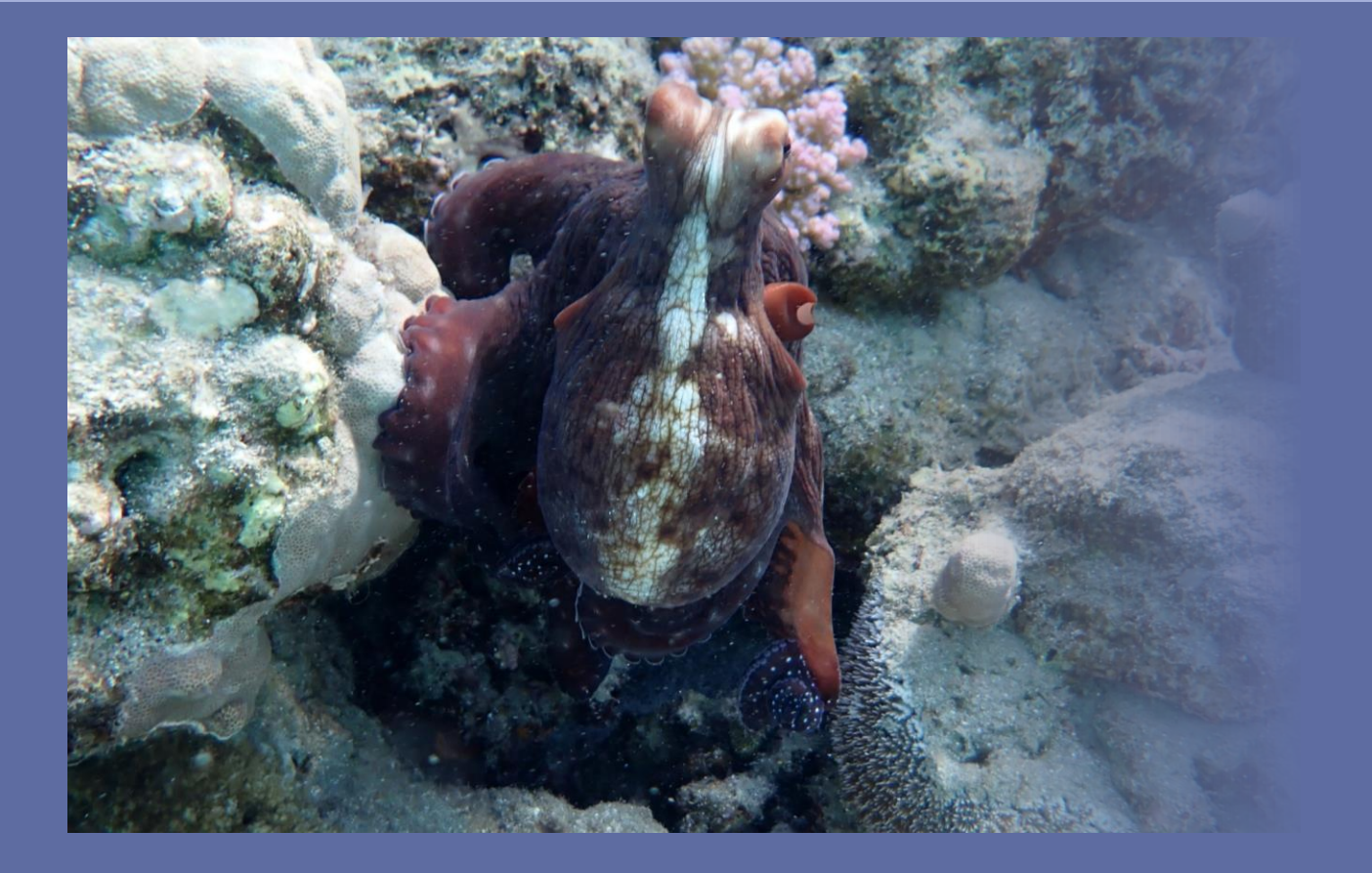

# Examples

## Examples

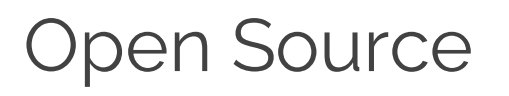

- ➢Use it as you like
- ➢Modification
- ➢Free distribution

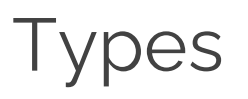

- ➢Permissible (attribution & more)
- ➢Copyleft (re-share)

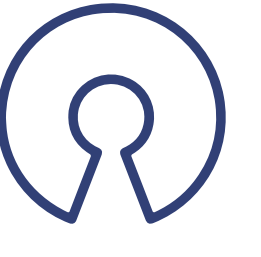

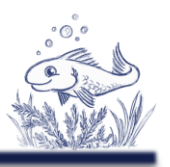

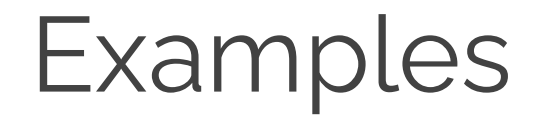

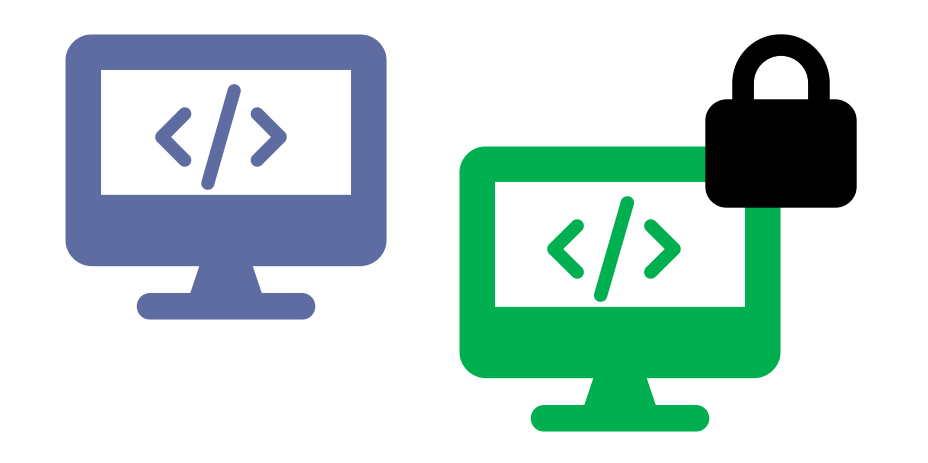

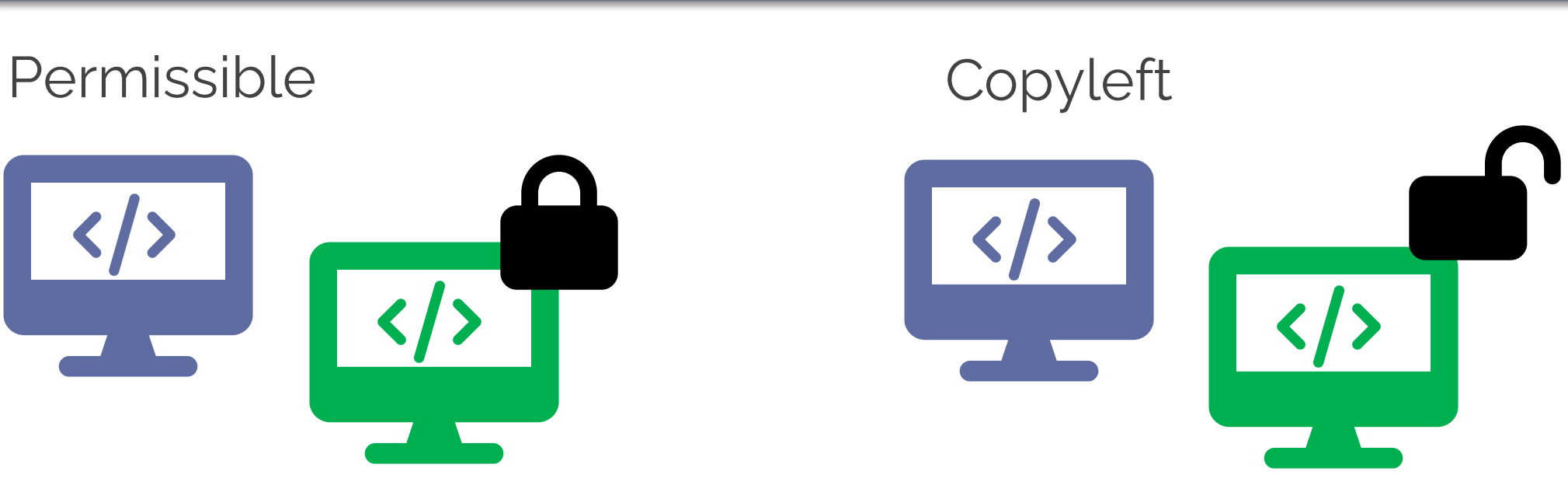

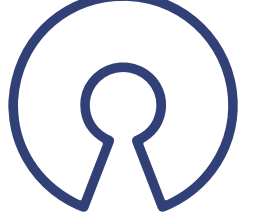

User have right to get source-code

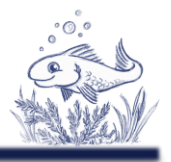

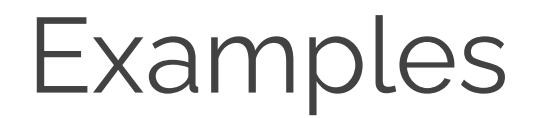

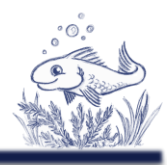

### Find open source tools?

### ➢Open Source Portal for Clinical Study Evaluations <https://www.glacon.eu/portal>

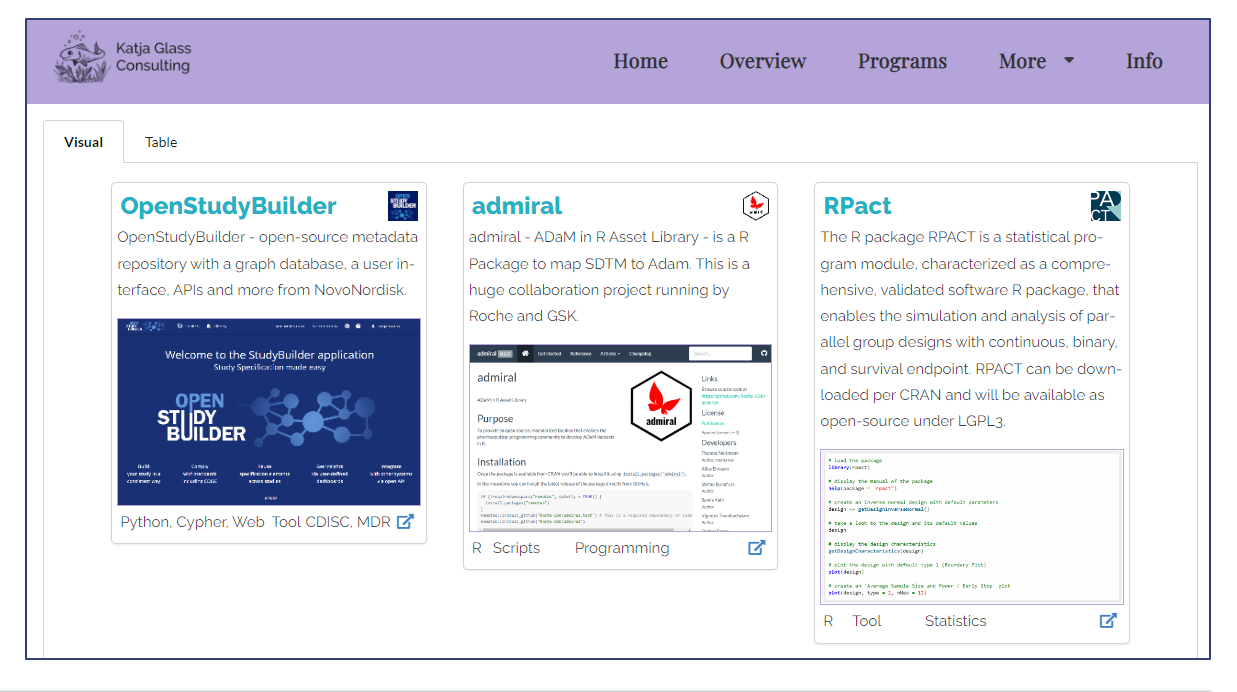

# Example – R Package - Tplyr

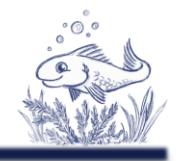

Tplyr: A Grammar of Clinical Data Summary. A tool created to simplify the data manipulation necessary to create clinical reports.

### ➢Permissible

➢MIT License

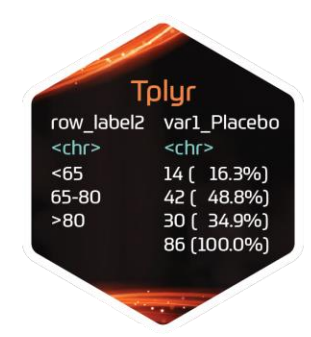

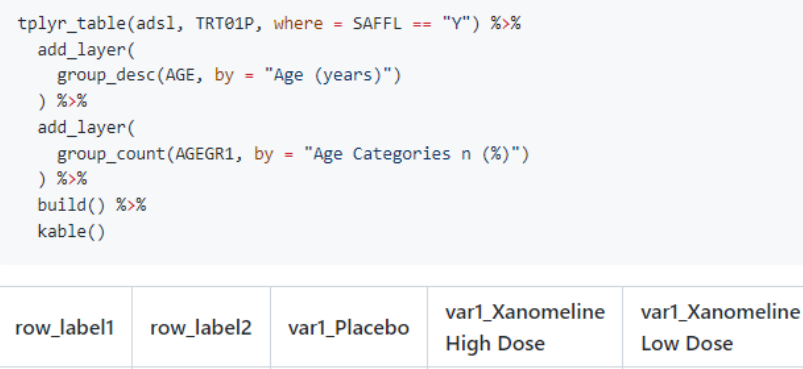

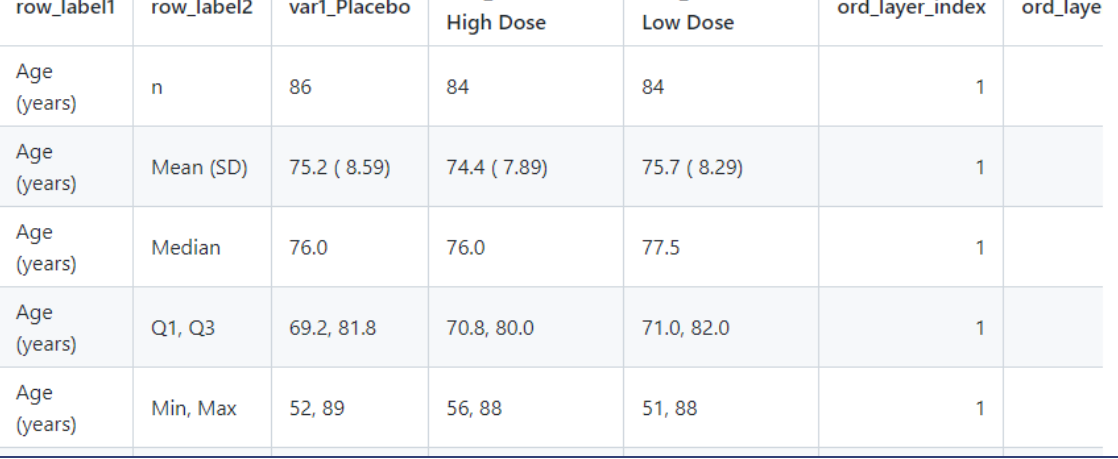

# Example – R Package - Tplyr

CustomTplyr

- ➢ Copy the package
- ➢ Modify and use
- ➢ Keep the original license as reference
- ➢ Final source can be copyright

**CustomSummary** 

- ➢ Copy and use code snippets from Tplyr
- ➢ Keep the original license as reference
- ➢ Final source can be copyright

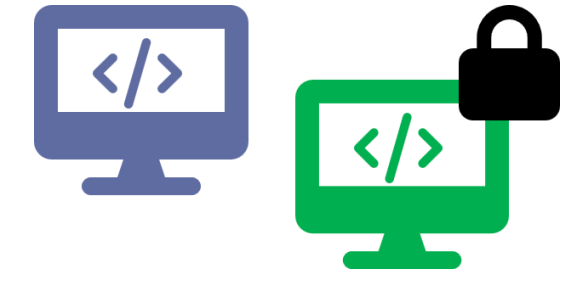

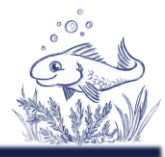

# Examples - Copyleft

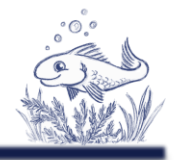

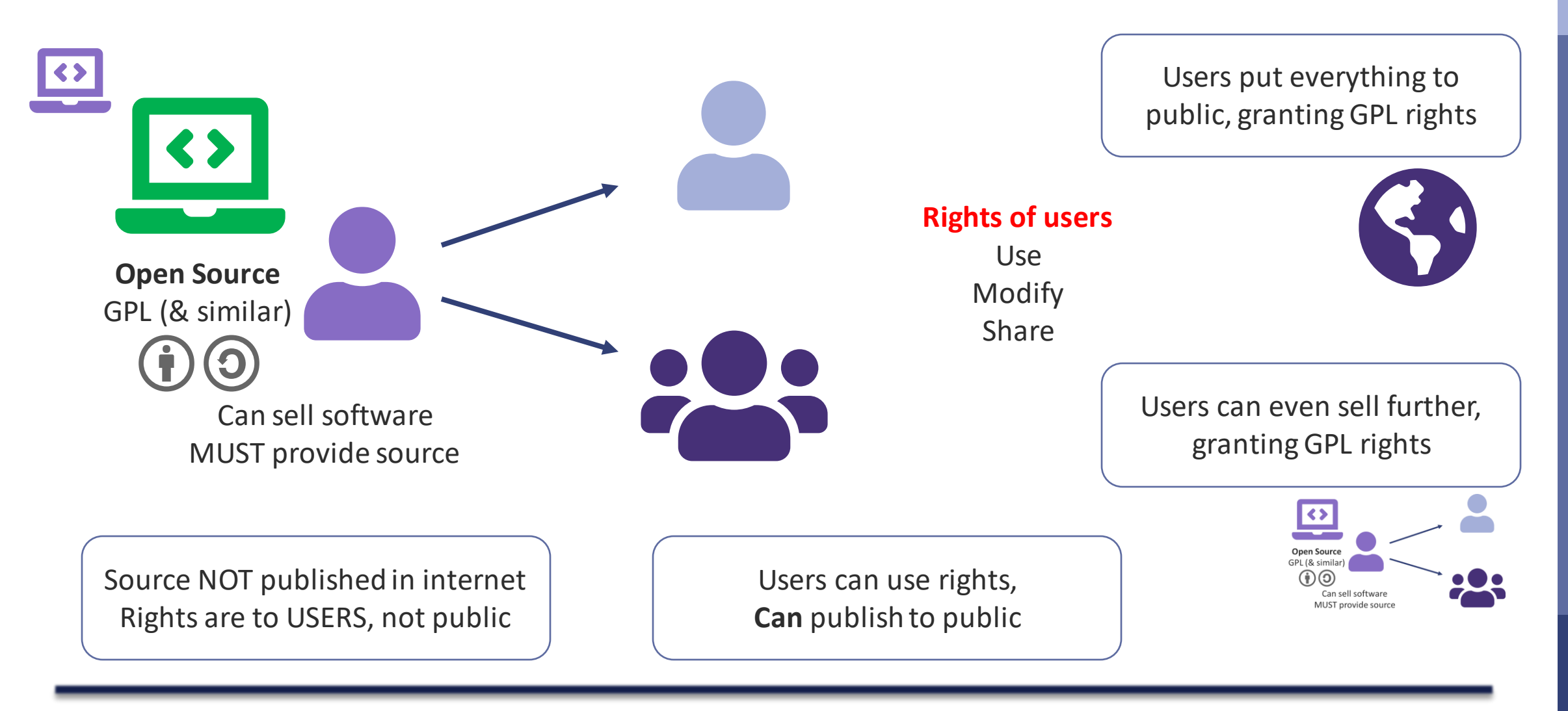

# Example – Copyleft - OpenStudyBuilder

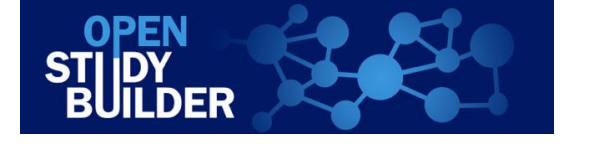

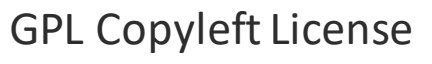

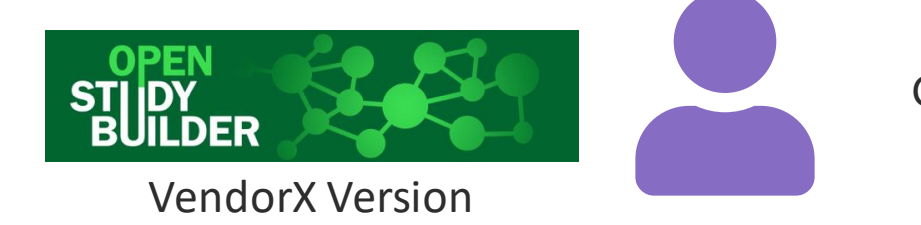

GPL VendorX is paid by PharmaY which is using OpenStudyBuilderModified

> • PharmaY has rights to use, modify, reshare code

Source Code managed in private GitHub

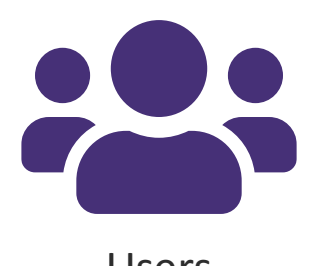

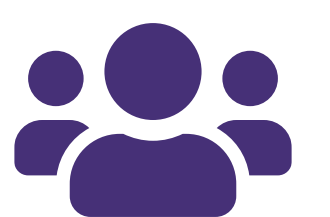

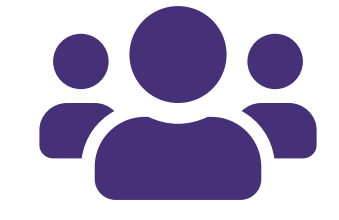

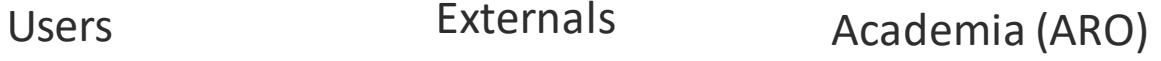

# Example – Copyleft - OpenStudyBuilder

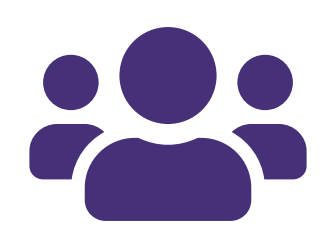

John Doe wants the source for re-use.

John goes to VendorX and ask for source. VendorX must provide source.

Academia (ARO)

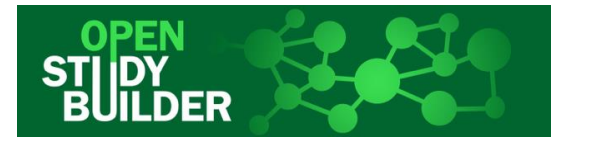

- ➢John receive source
- $\triangleright$  He does not receive

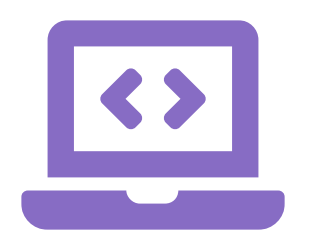

- ➢Documentation
- ➢Change details
- ➢Database content
- $\triangleright$  Configuration details
- ➢Plugins / Extension which are

separate and separately licensed

# Example – Copyleft

### Copyleft license

- ➢Risk of financial loss
	- ➢Data is not to be exposed
	- ➢Configuration (secrets, keys to be stored externally)
	- ➢Source is just a small amout of work
		- ➢ Documentation
		- ➢ Configuration
		- ➢ Testing
		- ➢ Training
		- ➢ …

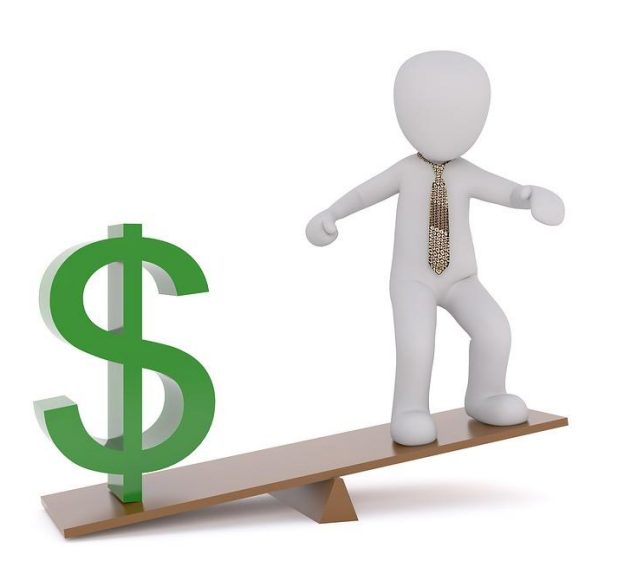

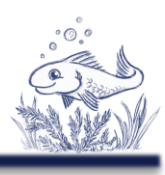

# Example – Copyleft - OpenStudyBuilder

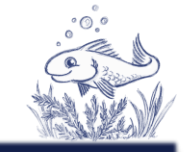

Any License

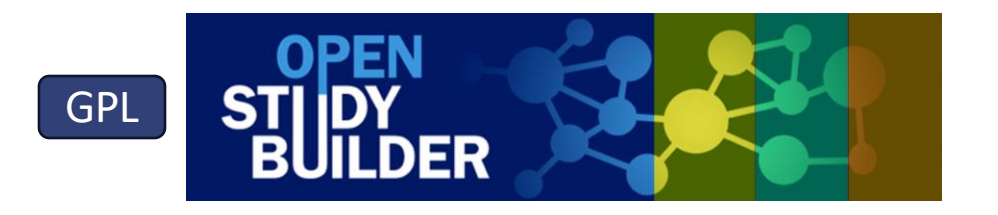

**BUILDER** 

**JDY<br>JILDER** 

DER

GPL

GPL

GPL

Harmonized Solution  $\triangleright$  Enable extensions ➢ Configurations

Divergent Solutions

Divergent Solutions

Divergent Solutions

Plugins Extensions

Apps

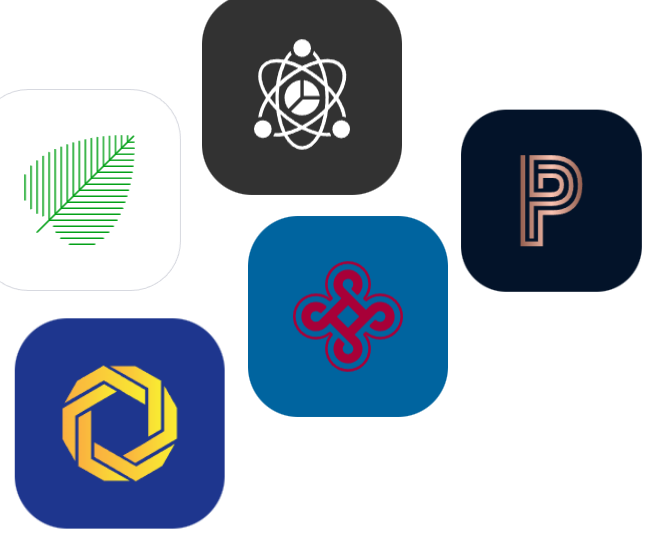

# Example – Copyleft - OpenStudyBuilder

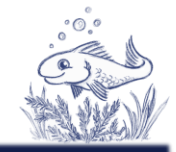

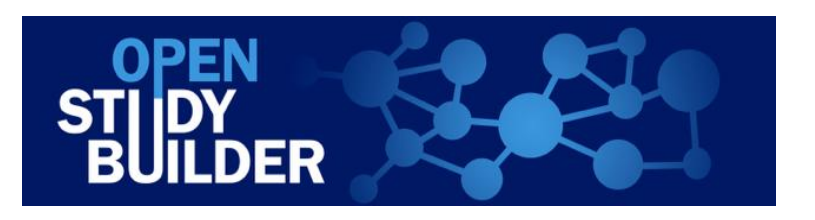

- ➢Configuration -> color to green
- > Plugin -> new tab "documentation"
- ➢Extension / App -> new cost calculation tool
- ➢Change code, hardcode color (GPL)
- 

# Example – Copyleft - R

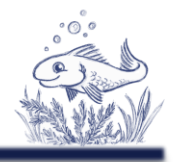

### ➢R software is copyleft open source

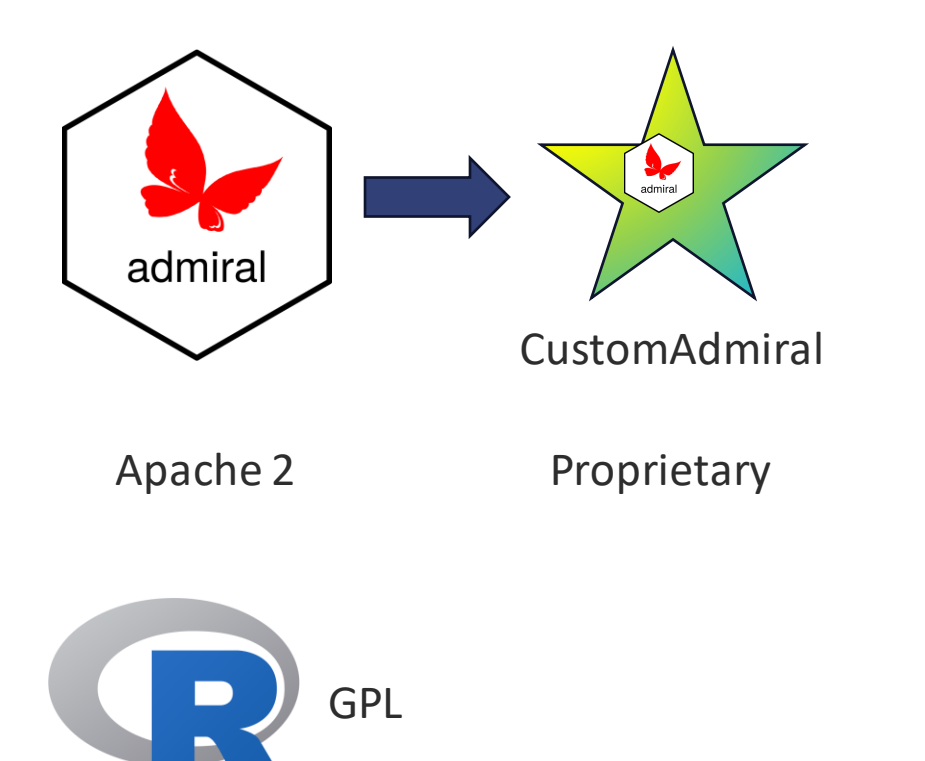

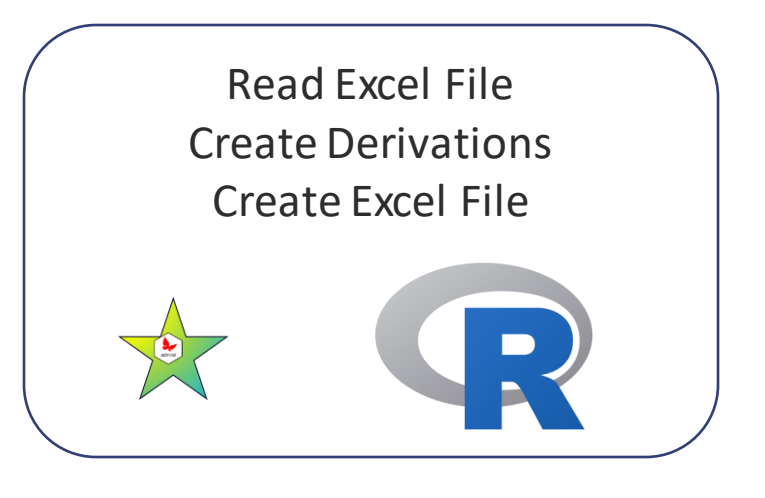

R executable, embedding R This software is GPL!

# Example – Copyleft - R

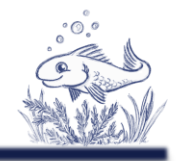

### ➢R software is copyleft open source

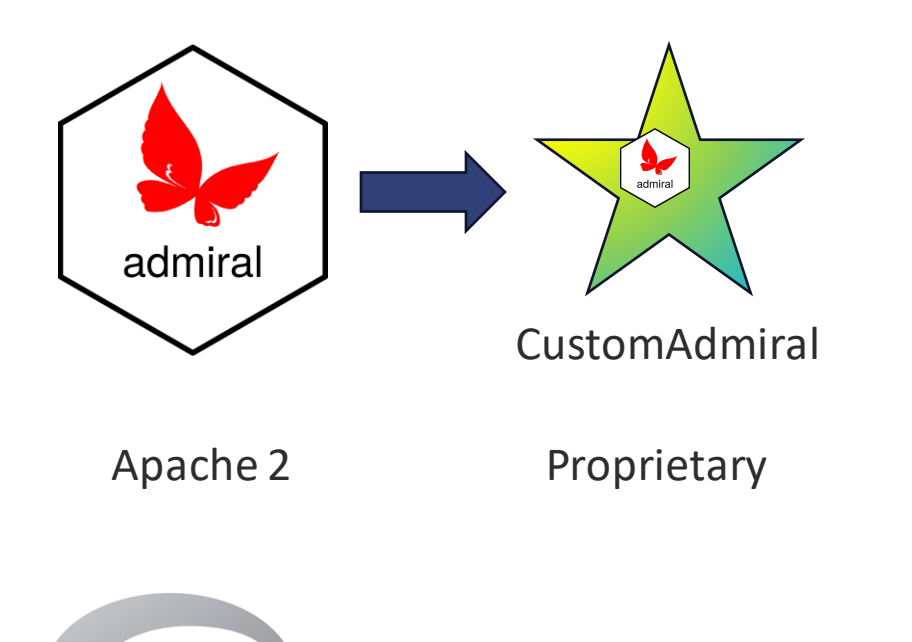

GPL

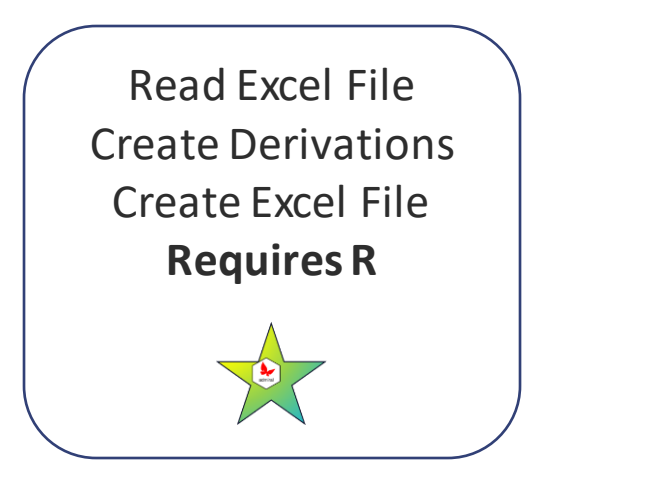

#### This software is Proprietary!

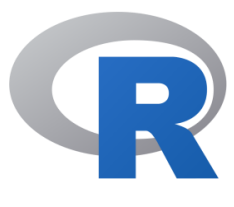

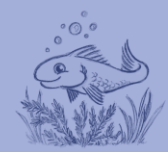

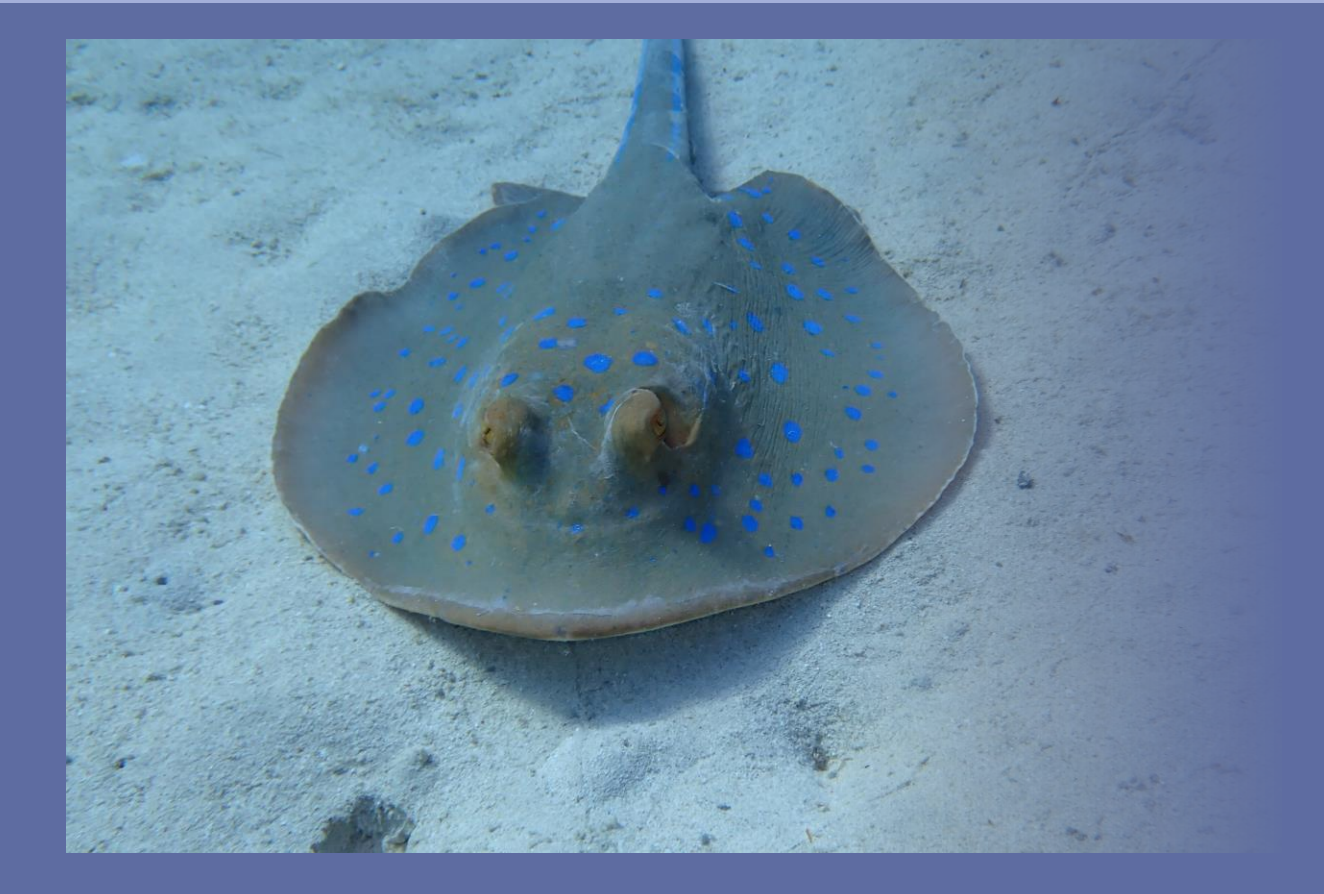

# Summary

# Summary

- ➢Still much uncertainty
- ➢Default copyright
- ➢Safest, use idea and re-program
- ➢Care about licenses (terms of use)
- ➢Apply license to own code
- ➢Don't be afraid of copyleft ➢Code is not the diamonds, it's the data

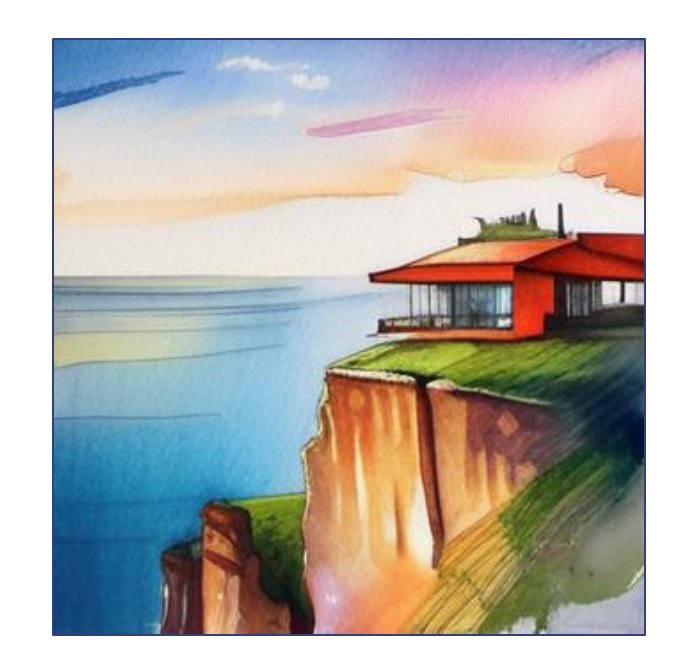

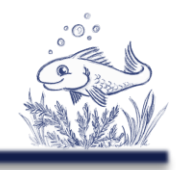

## Links

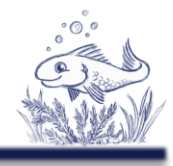

- ➢Article on licenses [\(https://www.glacon.eu/portal/articles/2022-03-01-licenses.html\)](https://www.glacon.eu/portal/articles/2022-03-01-licenses.html)
- ➢ Choose a license good overview [\(https://choosealicense.com/licenses/\)](https://choosealicense.com/licenses/)
- ➢The legal side of open source [\(https://opensource.guide/legal/\)](https://opensource.guide/legal/)
- ➢CDISC Open Source Alliance [\(https://cosa.cdisc.org/\)](https://cosa.cdisc.org/)

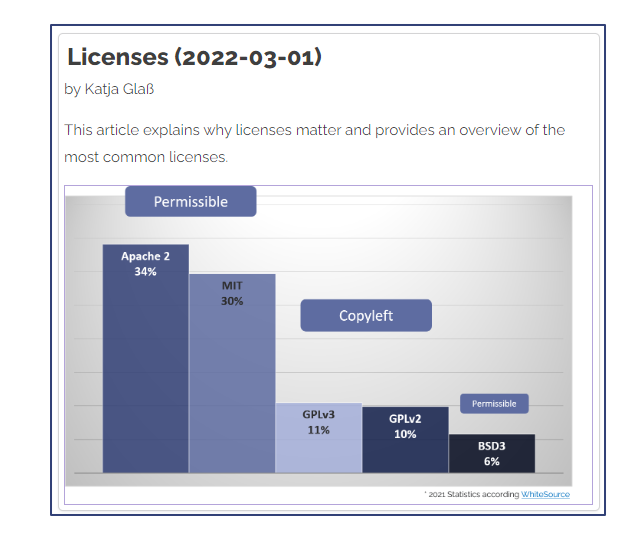

➢Open Source Technology in Clinical Data Analysis [\(https://phuse-org.github.io/OSTCDA/\)](https://phuse-org.github.io/OSTCDA/)

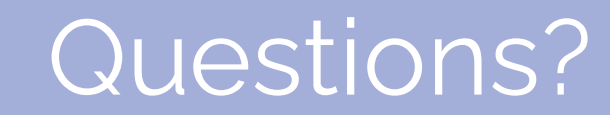

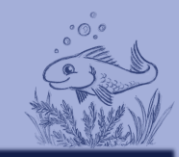

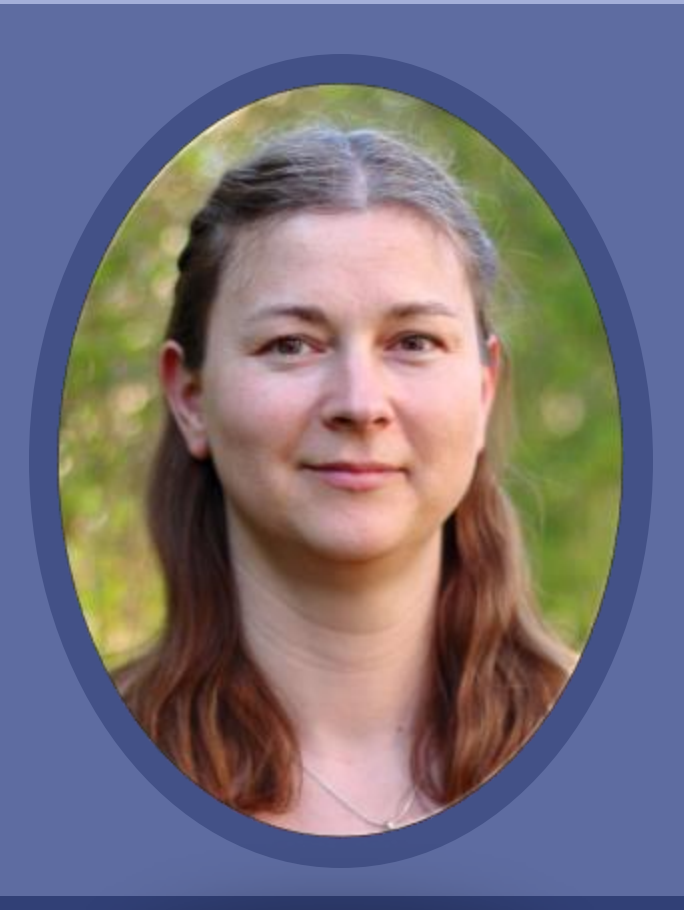

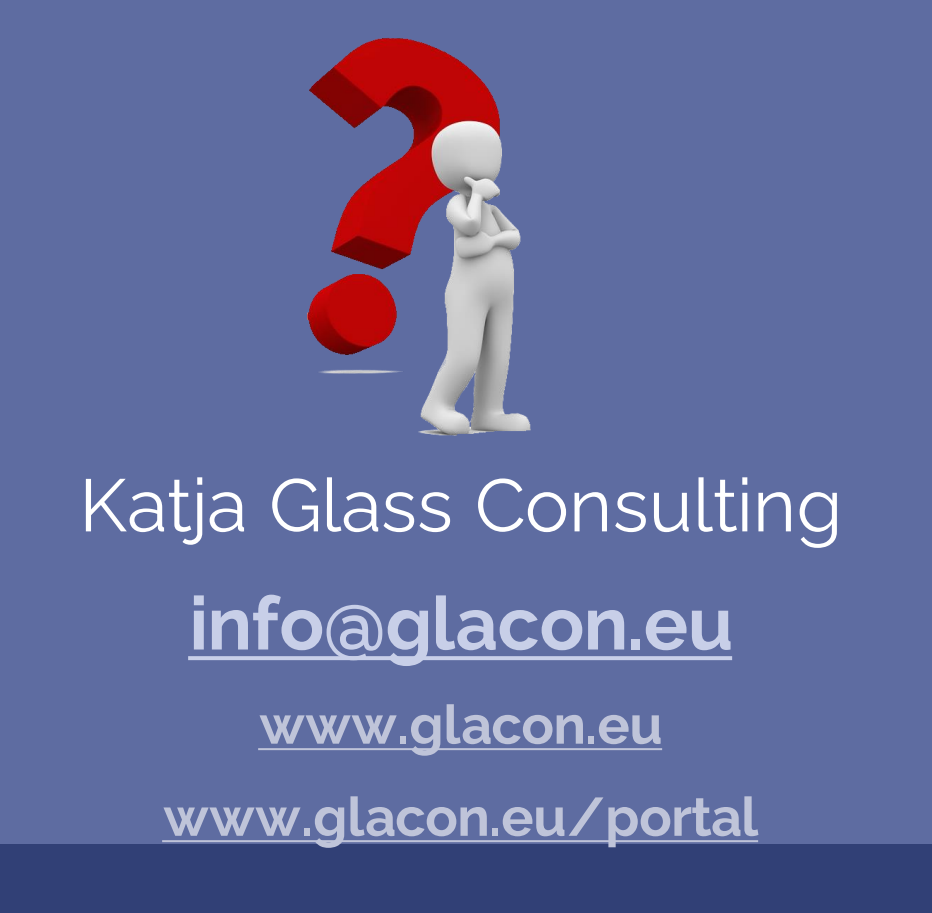